## Salesforce Console klavye kısayolları

## Genel

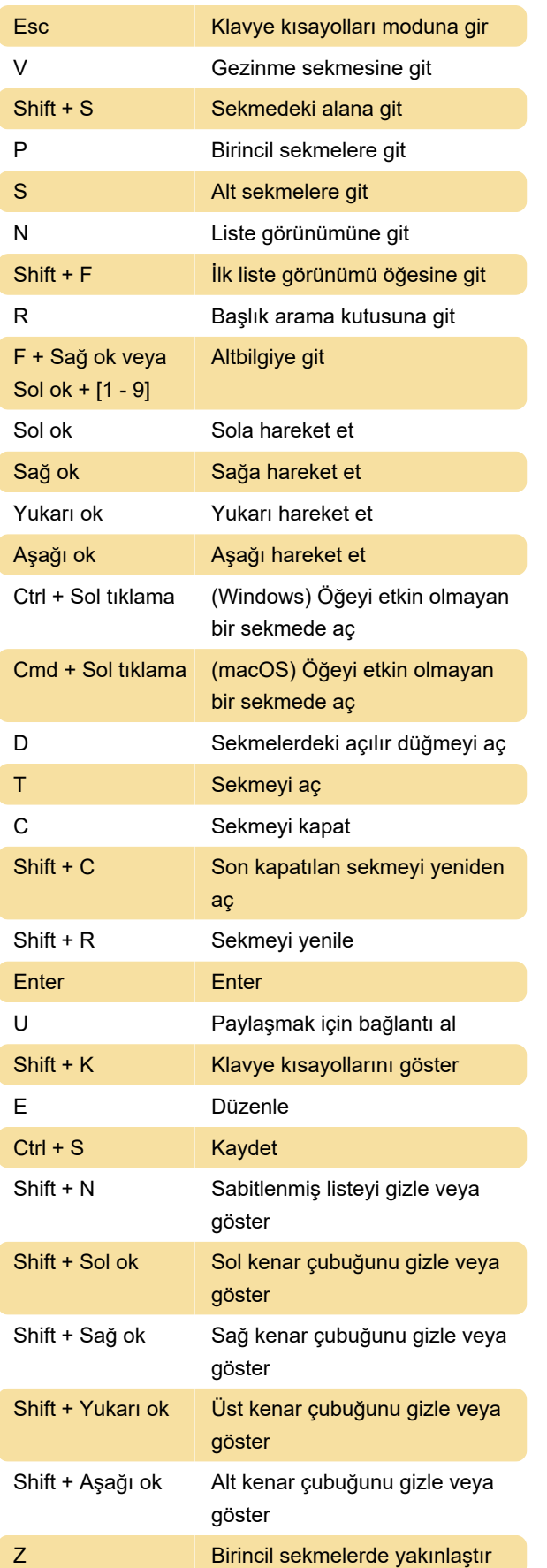

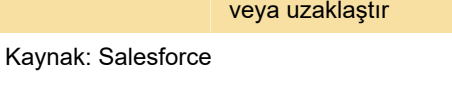

Son değişiklik: 14.09.2021 09:14:41

Daha fazla bilgi için: [defkey.com/tr/salesforce](https://defkey.com/tr/salesforce-console-klavye-kisayollari)[console-klavye-kisayollari](https://defkey.com/tr/salesforce-console-klavye-kisayollari)

[Bu PDF'yi özelleştir...](https://defkey.com/tr/salesforce-console-klavye-kisayollari?pdfOptions=true)